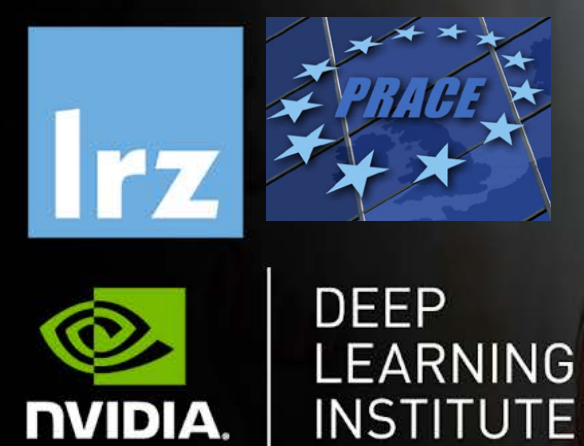

# PRACE Workshop: Deep Learning and GPU programming workshop

15 – 18 June 2020

TECHNICAL IT4INNOVATIONS NATIONAL SUPERCOMPUTING JNIVERSITY **OSTRAVA CENTER** 

# MODULE THREE: OPENACCI DIRECTIVIES

Dr. Volker Weinberg | LRZ | 16.06.2020

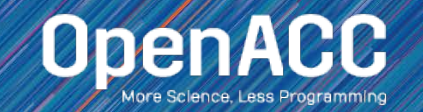

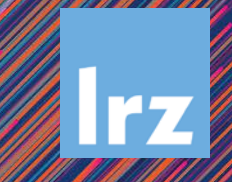

# MODULE OVERVIEW

OpenACC Directives

- The parallel directive
- The kernels directive
- **The loop directive**
- Fundamental differences between the kernels and parallel directive
- Expressing parallelism in OpenACC

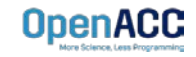

### OPENACC SYNTAX

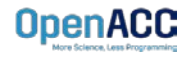

# OPENACC SYNTAX

Syntax for using OpenACC directives in code

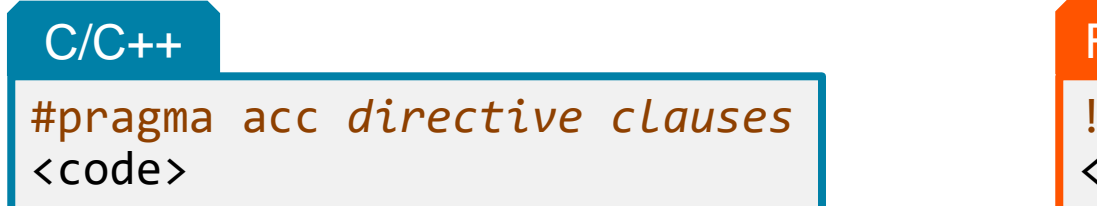

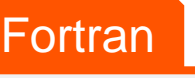

!\$acc *directive clauses* code></code>

- A *pragma* in C/C++ gives instructions to the compiler on how to compile the code. Compilers that do not understand a particular pragma can freely ignore it.
- A *directive* in Fortran is a specially formatted comment that likewise instructions the compiler in it compilation of the code and can be freely ignored.
- "acc" informs the compiler that what will come is an OpenACC directive
- *Directives* are commands in OpenACC for altering our code.
- Clauses are specifiers or additions to directives.

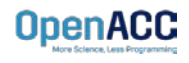

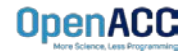

### OPENACC PARALLEL DIRECTIVE Explicit programming

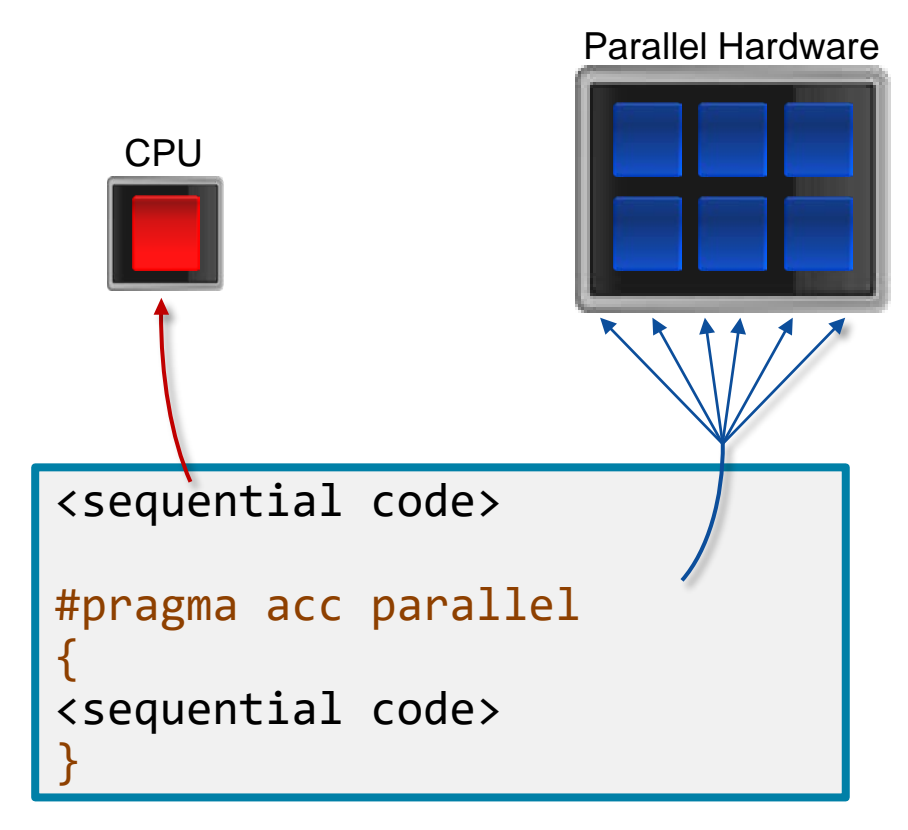

- The parallel directive instructs the compiler to create parallel *gangs* on the accelerator
- Gangs are independent groups of worker threads on the accelerator
- The code contained within a parallel directive is executed redundantly by all parallel gangs

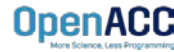

### Expressing parallelism

#pragma acc parallel {

> When encountering the *parallel* directive, the compiler will generate *1 or more parallel gangs*, which execute redundantly.

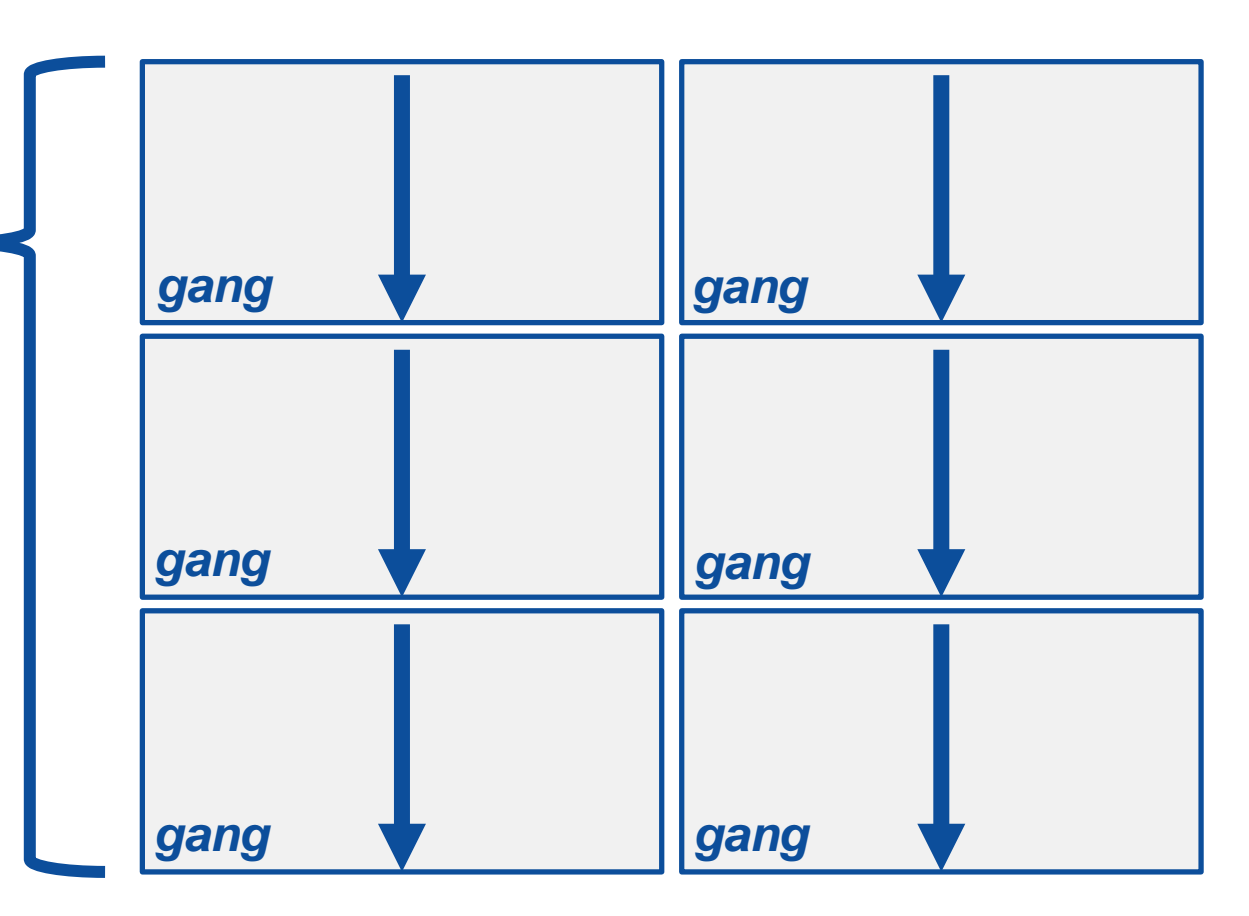

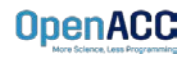

}

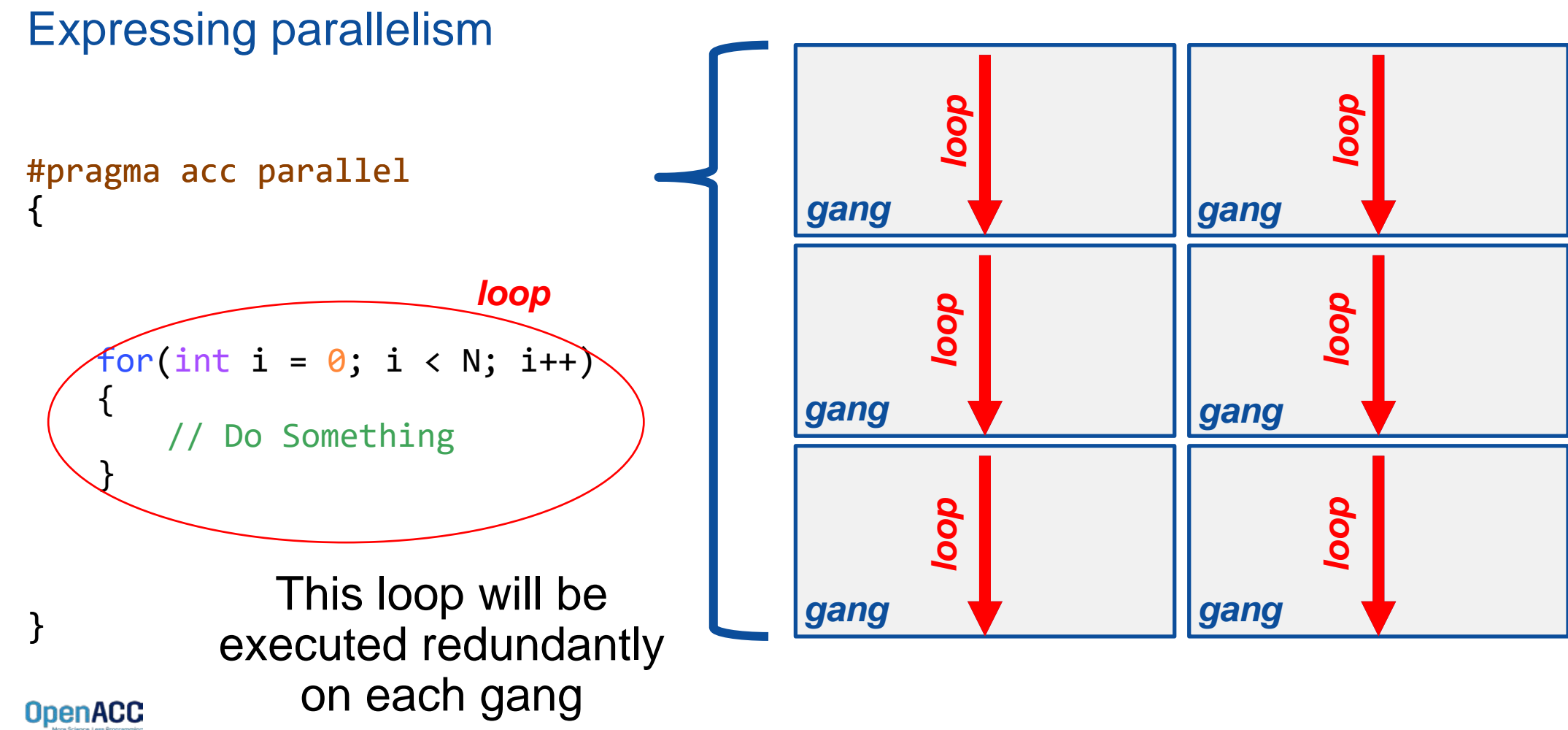

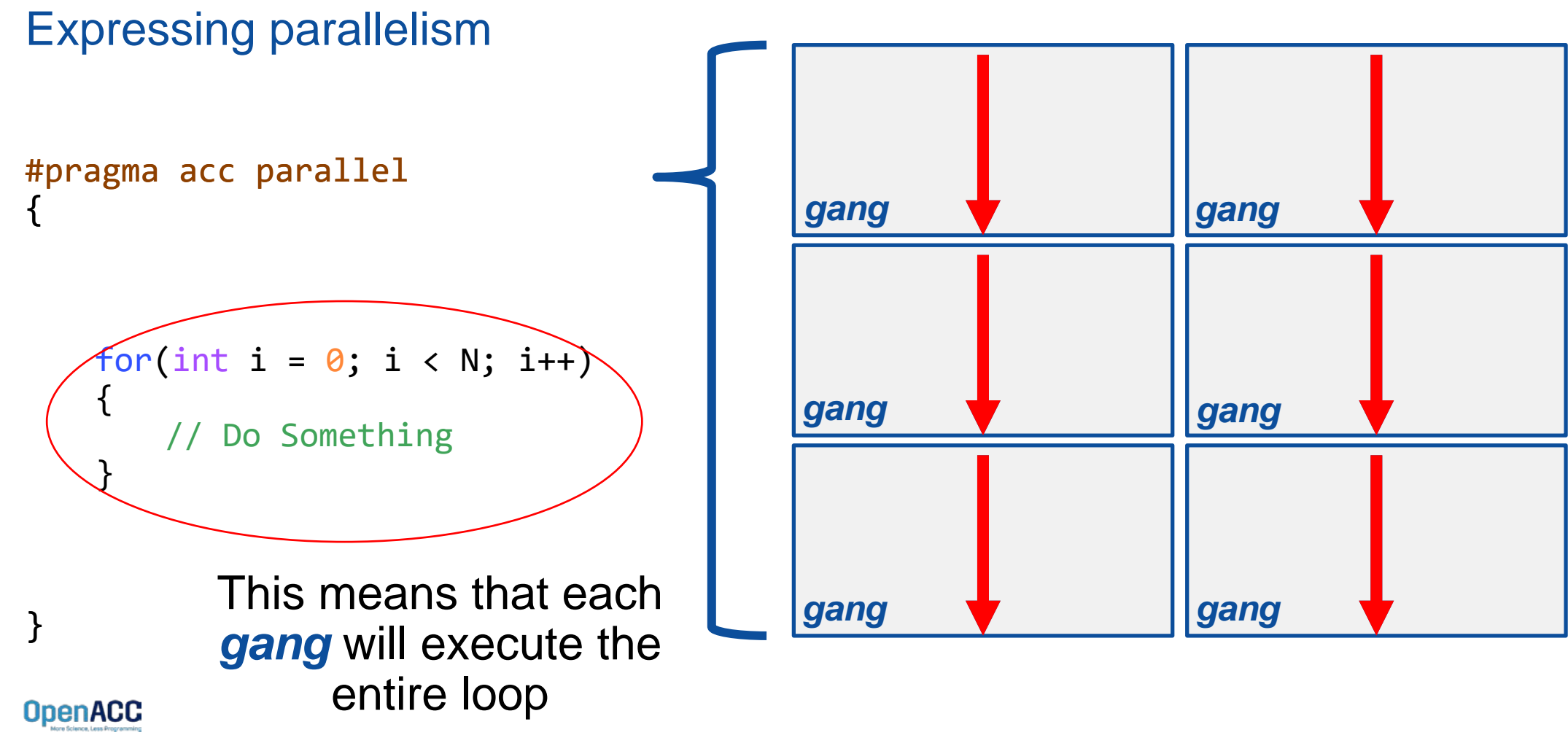

Parallelizing a single loop

### $C/C++$

```
#pragma acc parallel
{
 #pragma acc loop
 for(int i = 0; i < N; i++)
   a[i] = 0;}
```
#### **Fortran**

```
!$acc parallel
 !$acc loop
 do i = 1, Na(i) = 0end do
!$acc end parallel
```
- Use a **parallel** directive to mark a region of code where you want parallel execution to occur
- This parallel region is marked by curly braces in C/C++ or a start and end directive in Fortran
- The **loop** directive is used to instruct the compiler to parallelize the iterations of the next loop to run across the parallel gangs

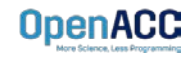

Parallelizing a single loop

### C/C++

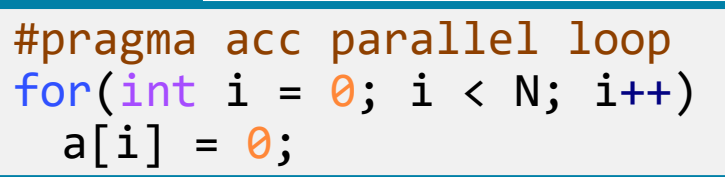

### Fortran

!\$acc parallel loop do  $i = 1$ , N  $a(i) = 0$ end do

- This pattern is so common that you can do all of this in a single line of code
- $\blacksquare$  In this example, the parallel loop directive applies to the next loop
- This directive both marks the region for parallel execution and distributes the iterations of the loop.
- When applied to a loop with a data dependency, parallel loop may produce incorrect results

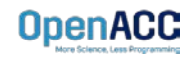

### #pragma acc parallel { for(int  $i = 0$ ;  $i < N$ ;  $i++)$ { // Do Something } } Expressing parallelism #pragma acc loop The *loop* directive informs the compiler which loops to parallelize.

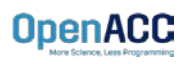

Parallelizing many loops

```
#pragma acc parallel loop
for(int i = 0; i < N; i++)a[i] = 0;#pragma acc parallel loop
for(int j = 0; j < M; j++)b[i] = 0;
```
- To parallelize multiple loops, each loop should be accompanied by a parallel directive
- $\blacksquare$  Each parallel loop can have different loop boundaries and loop optimizations
- $\blacksquare$  Each parallel loop can be parallelized in a different way
- This is the recommended way to parallelize multiple loops. Attempting to parallelize multiple loops within the same parallel region may give performance issues or unexpected results

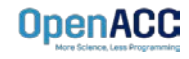

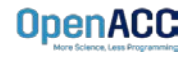

### Expressing parallelism

- Mark a single for loop for parallelization
- Allows the programmer to give additional information and/or optimizations about the loop
- Provides many different ways to describe the type of parallelism to apply to the loop
- Must be contained within an OpenACC compute region (either a kernels or a parallel region) to parallelize loops

#### $C/C++$

#pragma acc loop for(int  $i = 0$ ;  $i < N$ ;  $i++)$ Do something

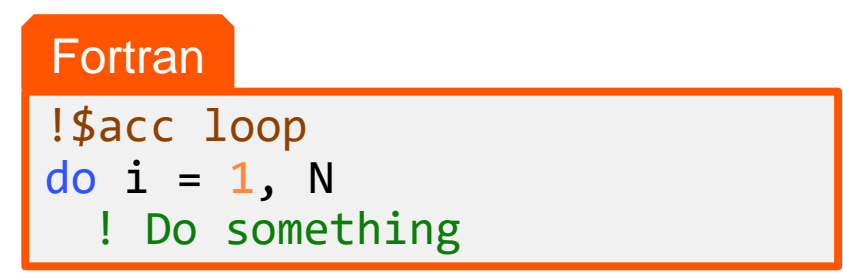

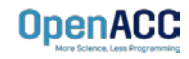

Inside of a parallel compute region

```
#pragma acc parallel
{
 for(int i = 0; i < N; i++)a[i] = 0;#pragma acc loop
 for(int j = 0; j < N; j++)a[j]++;}
```
- $\blacksquare$  In this example, the first loop is not marked with the loop directive
- This means that the loop will be "redundantly parallelized"
- Redundant parallelization, in this case, means that the loop will be run in its entirety, multiple times, by the parallel hardware
- The second loop is marked with the loop directive, meaning that the loop iterations will be properly split across the parallel hardware

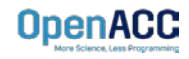

Inside of a kernels compute region

```
#pragma acc kernels
```

```
{
 #pragma acc loop
 for(int i = 0; i < N; i++)
   a[i] = 0;
```

```
#pragma acc loop
 for(int j = 0; j < M; j++)b[i] = 0;}
```
- With the kernels directive, the loop directive is implied
- The programmer can still explicitly define loops with the loop directive, however this could affect the optimizations the compiler makes
- The loop directive is not needed, but does allow the programmer to optimize the loops themselves

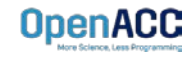

### Parallelizing loop nests

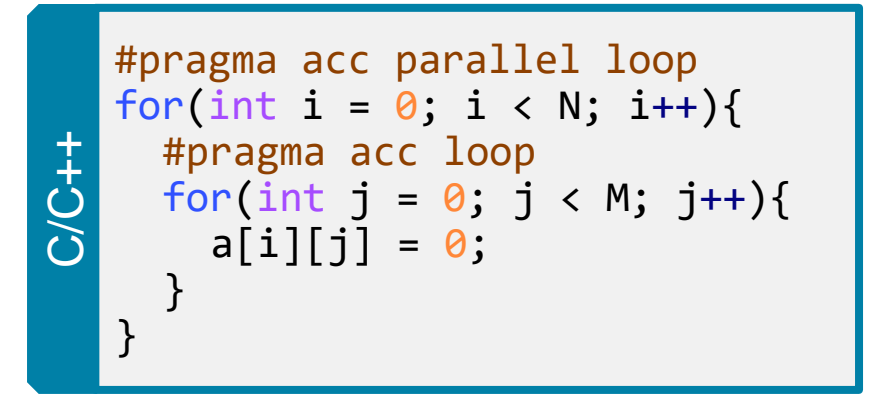

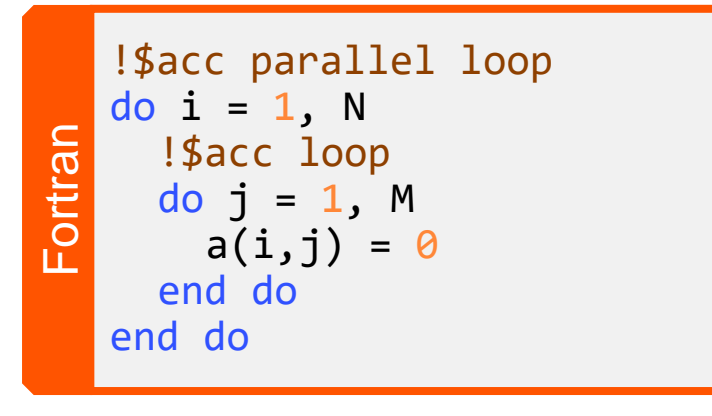

- You are able to include multiple loop directives to parallelize multi-dimensional loop nests
- On some parallel hardware, this will allow you to express more levels of parallelism, and increase performance further
- Other parallel hardware has difficulties expressing enough parallelism for multidimensional loops
- $\blacksquare$  In this case, inner loop directives may be ignored

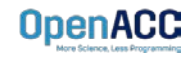

### PLEASE START LAB NOW!

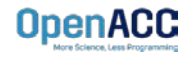

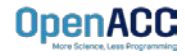

### Compiler directed parallelization

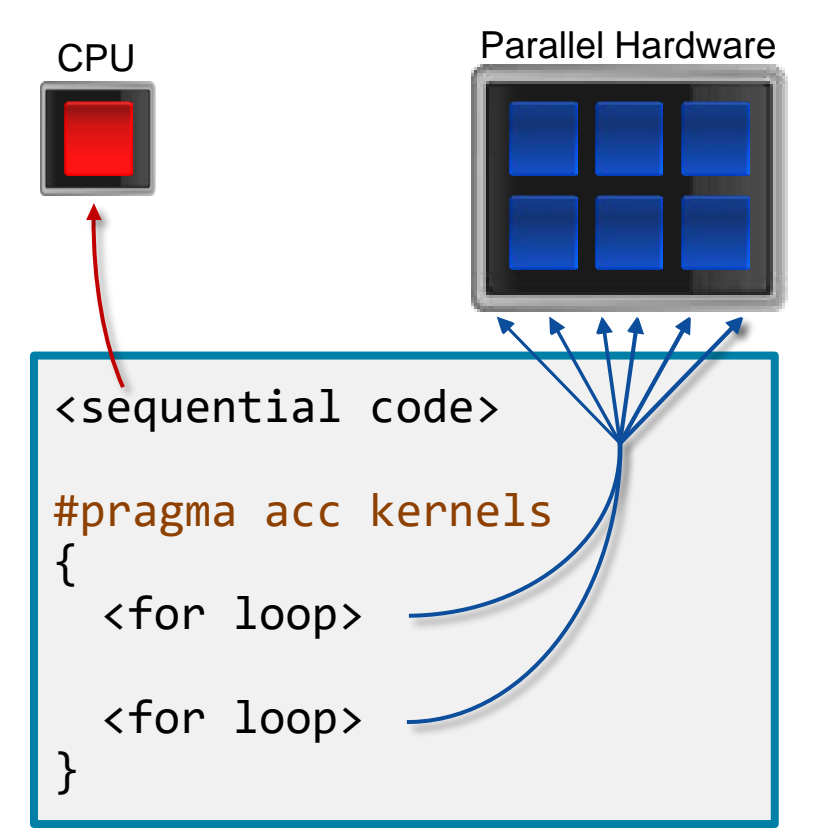

- The kernels directive instructs the compiler to search for parallel loops in the code
- The compiler will analyze the loops and parallelize those it finds safe and profitable to do so
- The kernels directive can be applied to regions containing multiple loop nests

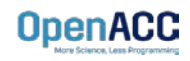

Parallelizing a single loop

### $C/C++$

```
#pragma acc kernels
for(int i = 0; j < N; i++)a[i] = 0;
```
#### Fortran

!\$acc kernels  $do$   $i = 1, N$  $a(i) = 0$ end do !\$acc end kernels

- $\blacksquare$  In this example, the kernels directive applies to the next for loop
- The compiler will take the loop, and attempt to parallelize it on the parallel hardware
- The compiler will also attempt to optimize the loop
- If the compiler decides that the loop is not parallelizable, it will not parallelize the loop

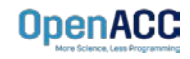

### Parallelizing many loops

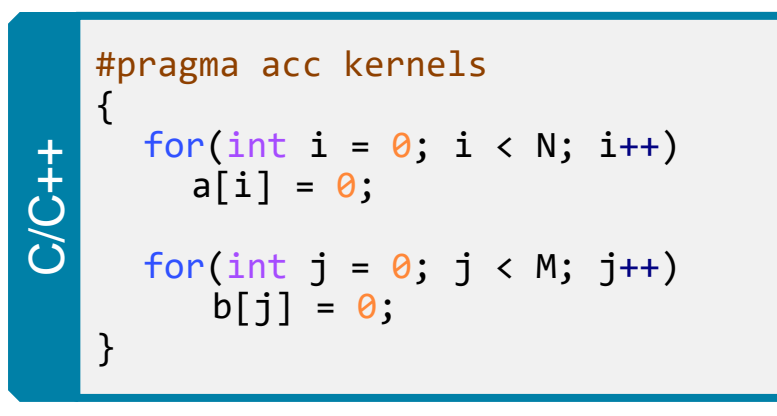

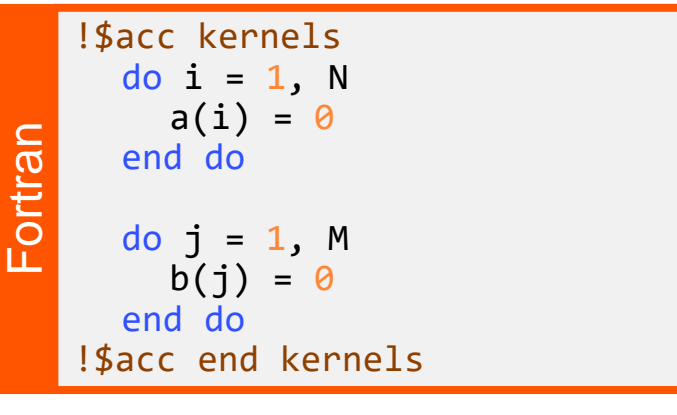

- $\blacksquare$  In this example, we mark a region of code with the kernels directive
- The kernels region is defined by the **curly braces** in C/C++, and the **!\$acc kernels** and **!\$acc end kernels** in Fortran
- The compiler will attempt to parallelize all loops within the kernels region
- Each loop can be parallelized/optimized in a different way

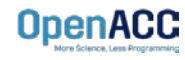

# EXPRESSING PARALLELISM

Compiler generated parallelism

```
#pragma acc kernels
{
```
}

**OpenACC** 

}

```
for(int i = 0; i < N; i++){
   // Do Something
}
```

```
for(int i = 0; i < M; i++){
```
// Do Something Else

With the *kernels* directive, the *loop* directive is implied.

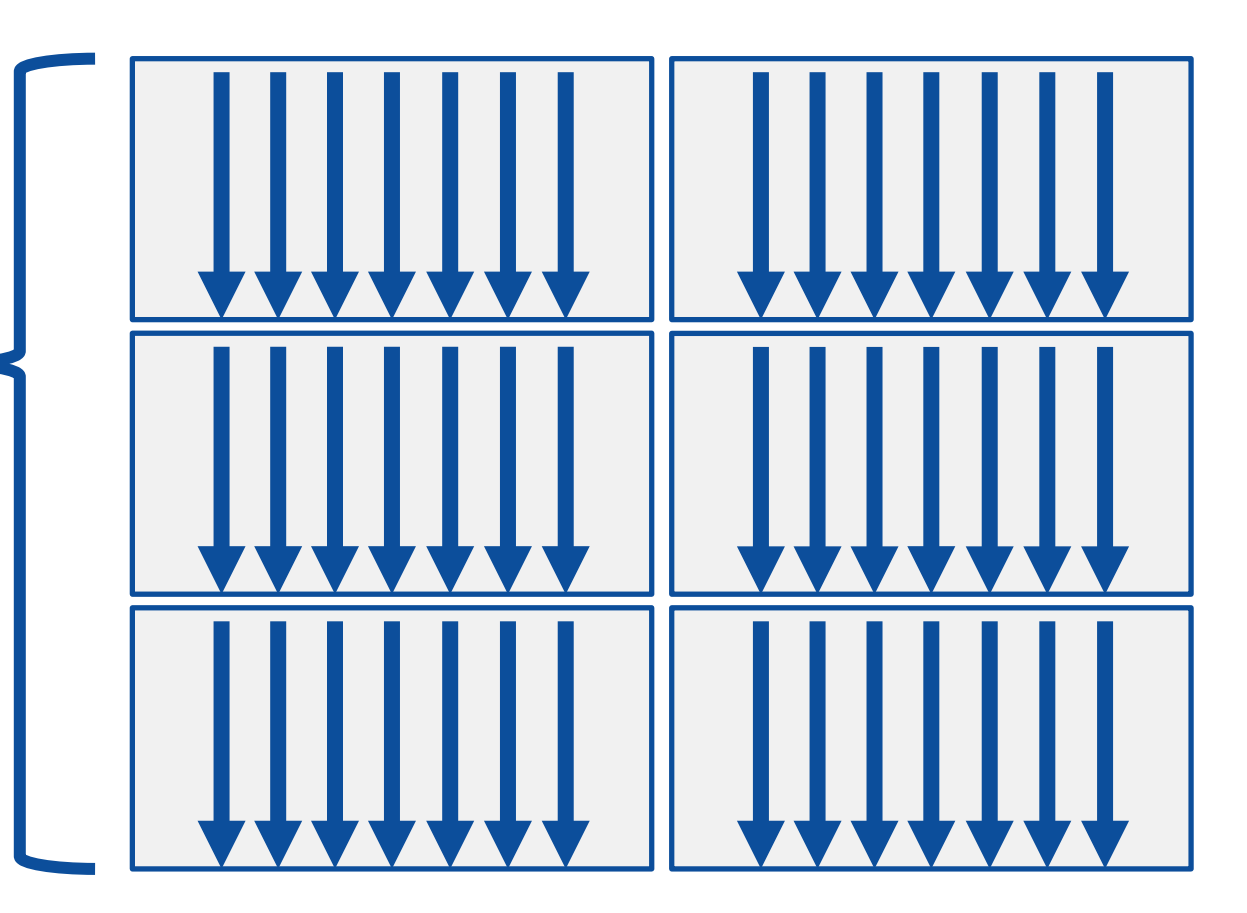

# EXPRESSING PARALLELISM

Compiler generated parallelism

```
#pragma acc kernels
{
   for(int i = 0; i < N; i++){
       // Do Something
    }
   for(int i = 0; i < M; i++){
       // Do Something Else
    }
      This process can happen 
       multiple times within the 
}
            kernels region.
OpenACC
```
Each loop can have a different number of gangs, and those gangs can be organized/optimized completely differently.

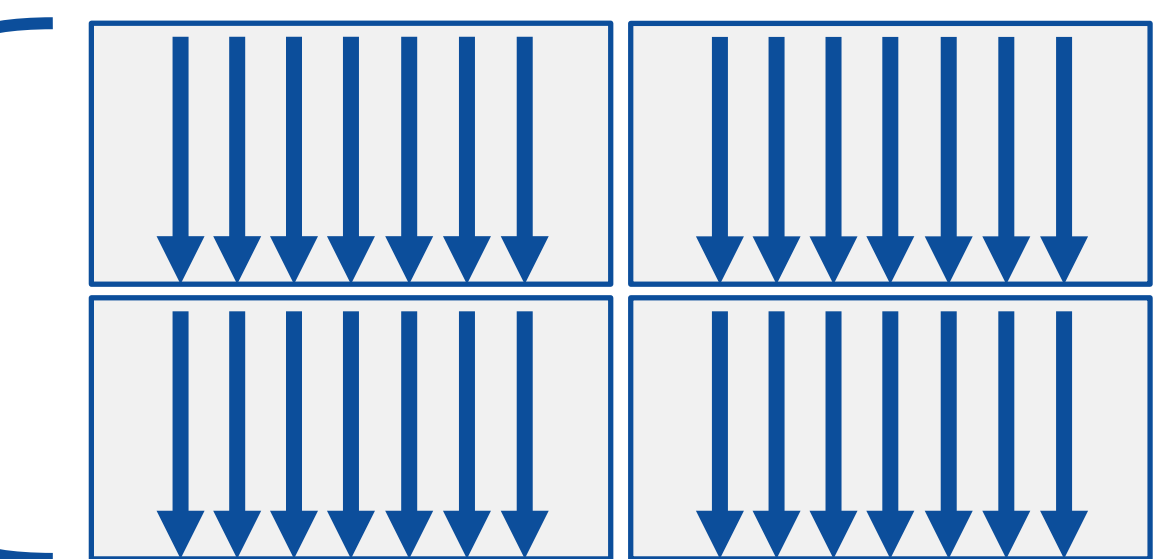

Fortran array syntax

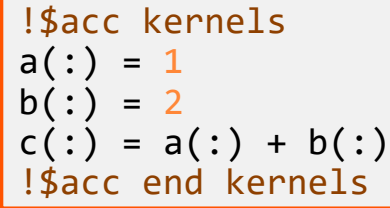

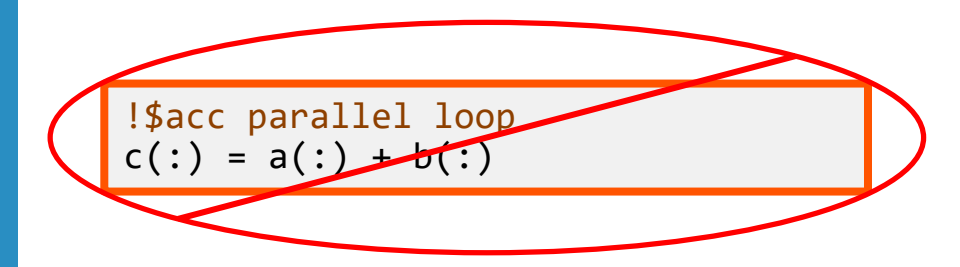

- One advantage that the kernels directive has over the parallel directive is Fortran array syntax
- The parallel directive must be paired with the loop directive, and the loop directive does not recognize the array syntax as a loop
- The kernels directive can correctly parallelize the array syntax

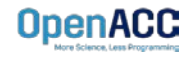

# KERNELS VS PARALLEL

# Kernels Parallel

- Programmer based parallelization ■ Compiler decides what to parallelize with an odden from door with direction from user
	- Compiler guarantees correctness
	- Can cover multiple loop nests

- Programmer decides what to parallelize and communicates that to the compiler
- Programmer guarantees correctness
- Must decorate each loop nest

When fully optimized, both will give similar performance.

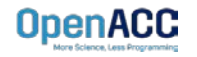

### COMPILING PARALLEL CODE

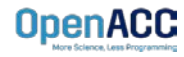

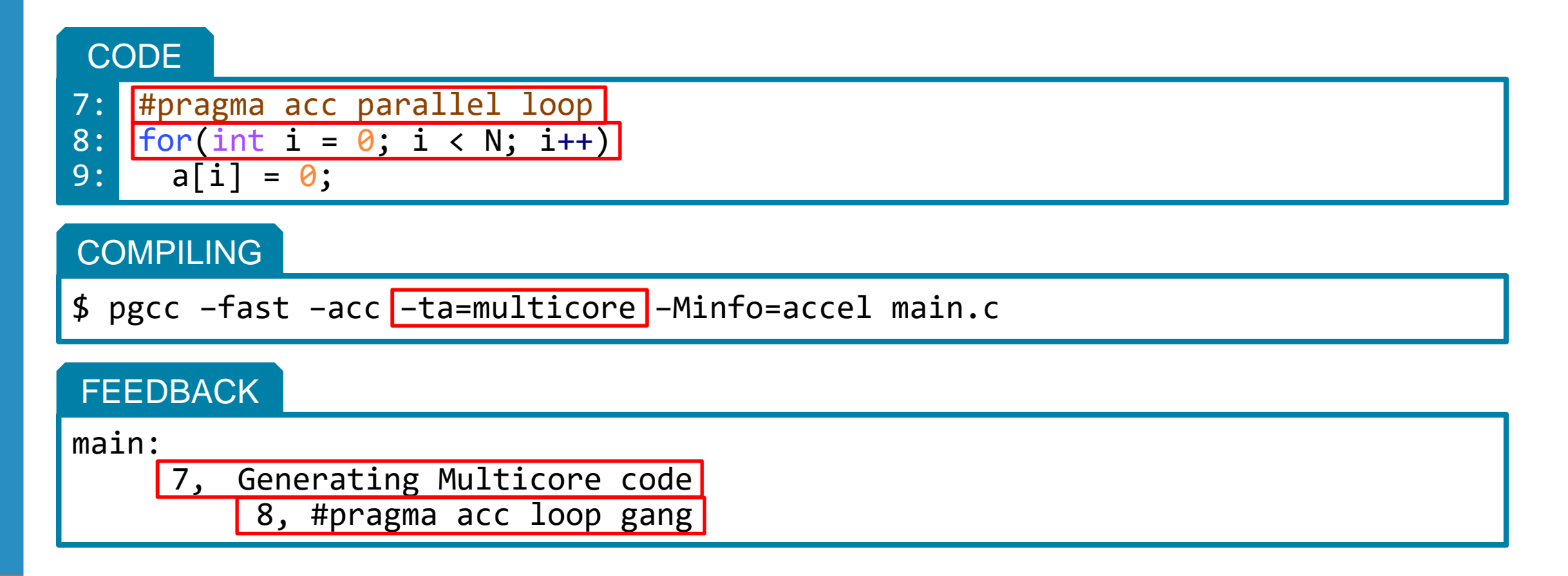

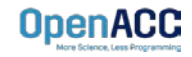

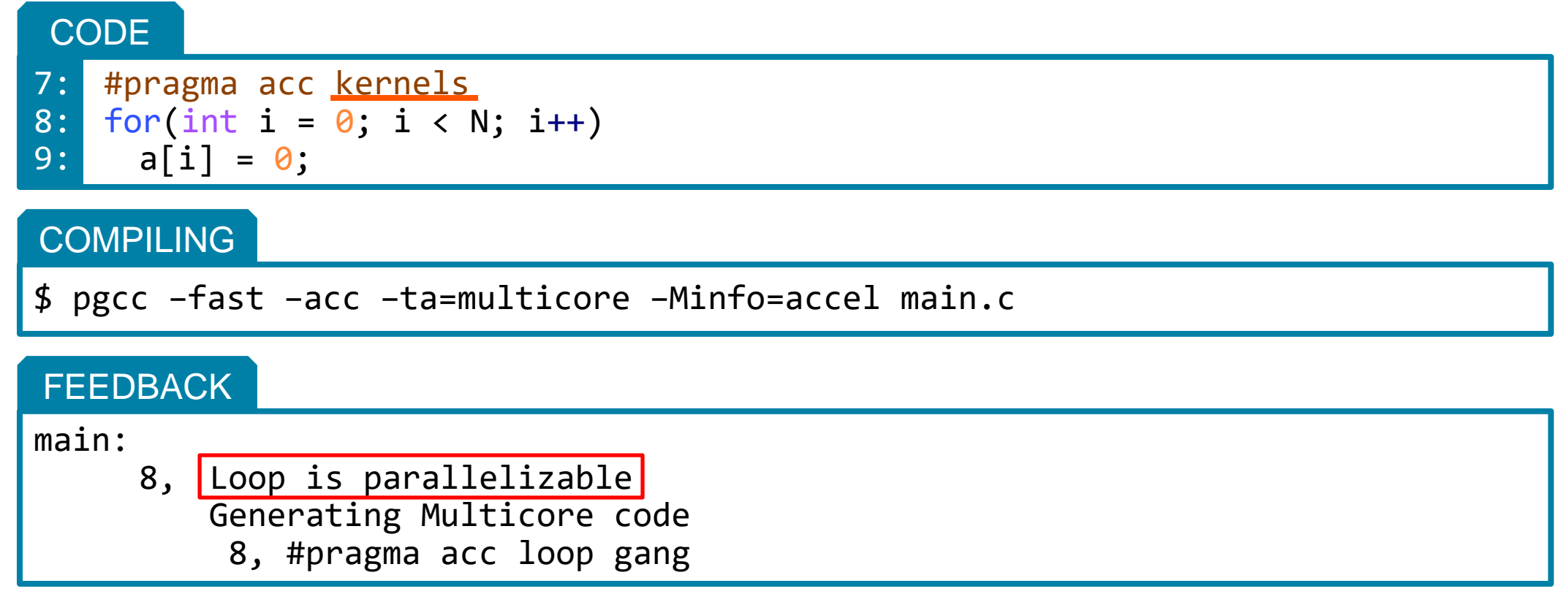

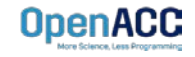

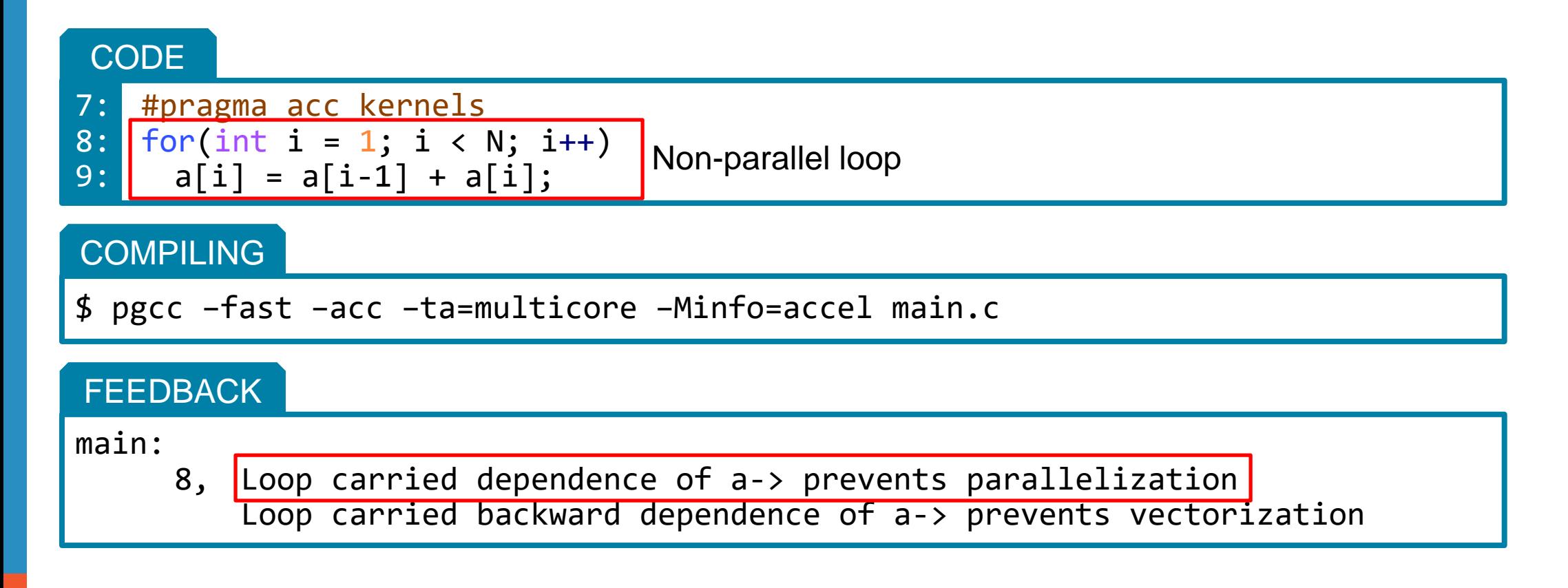

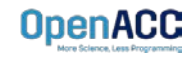

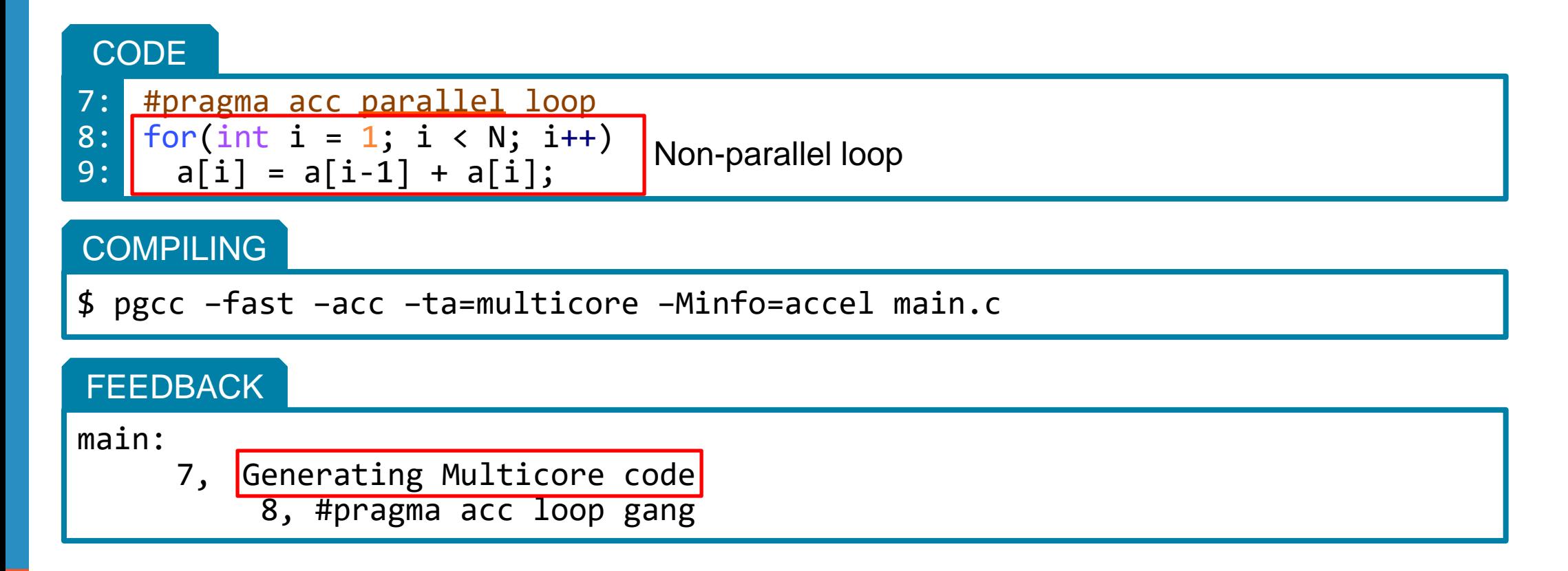

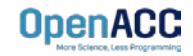

# KEY CONCEPTS

### By end of this module, you should now understand

- The parallel, kernels, and loop directives
- The key differences in functionality and use between the kernels and parallel directives
- When and where to include loop directives
- How the parallel and kernel directives conceptually generate parallelism

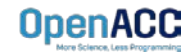

# THE TANK YOU AND THE

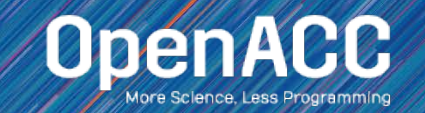

# OPENACC RESOURCES

Guides • Talks • Tutorials • Videos • Books • Spec • Code Samples • Teaching Materials • Events • Success Stories • Courses • Slack • Stack Overflow

**Resources**

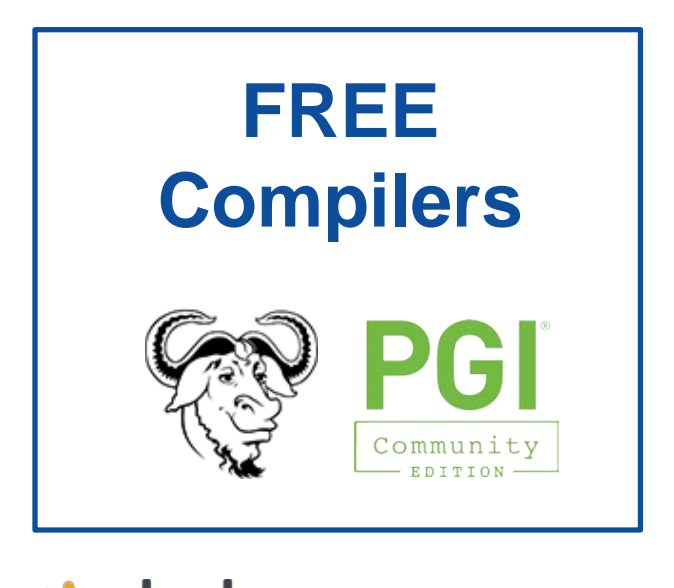

**其 slack** <https://www.openacc.org/community#slack>

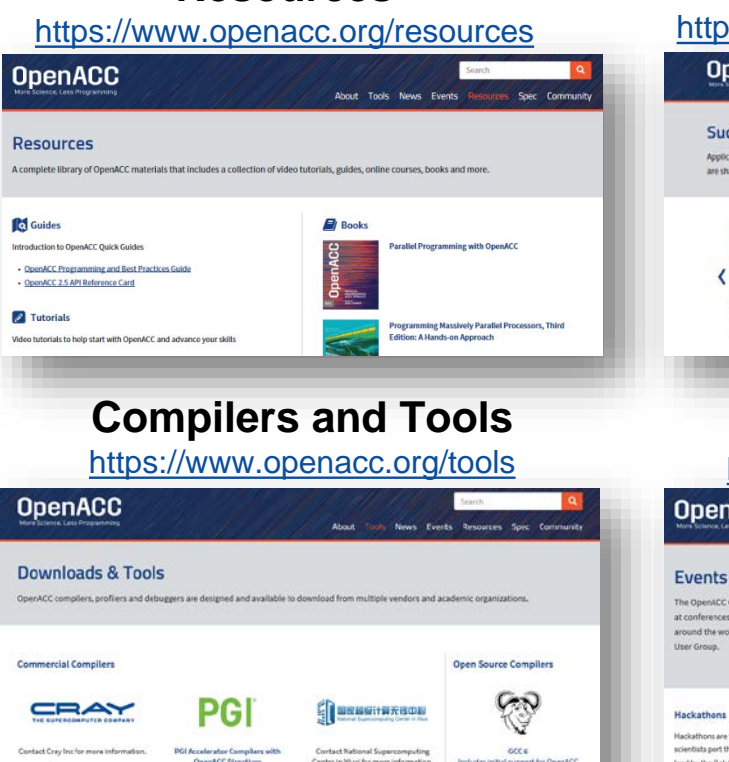

#### **Success Stories**

 $\text{ns://www.openacc.org/success-stories}$ 

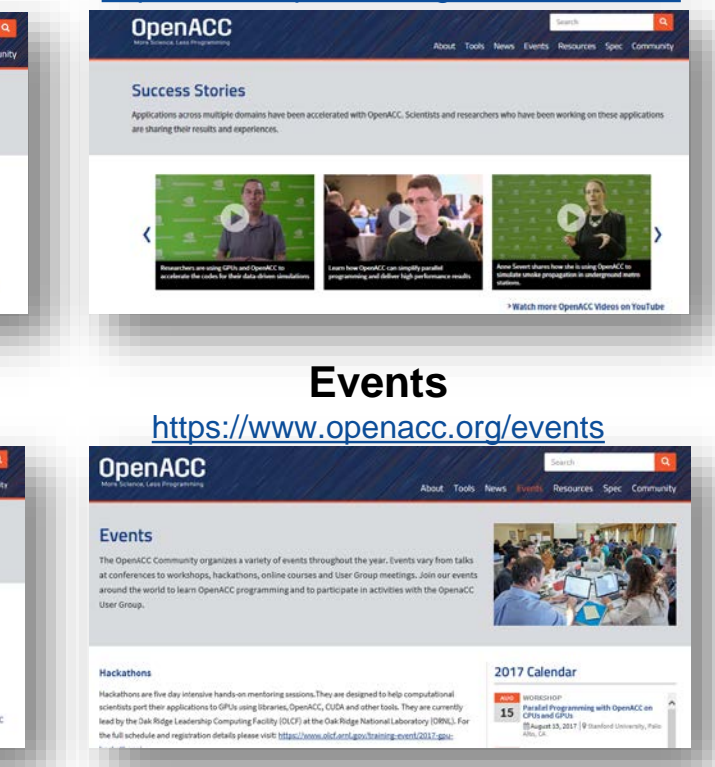

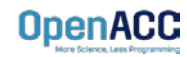